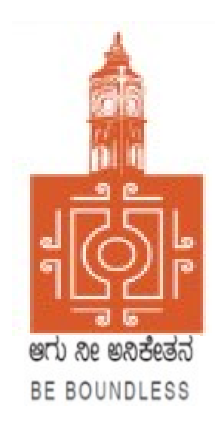

# BENGALURU CITY UNIVERSITY

## CHOICE BASED CREDIT SYSTEM (Semester Scheme with Multiple Entry and Exit Options for Under Graduate Course)

## Syllabus for B.Com (Business Data Analytics) (V & VI Semester)

2023-24 onwards

## **PROCEEDINGS OF THE MEETING OF THE BOS-UG-B.COM, B.COM BDA /IAS /A&F/ LSCM /TTM, B.VOC (A&T)/B.VOC (RM) COURSES**

Proceedings of the meeting of the BOS(UG) B.Com/B.Com-BDA/B.Com-IAS / B.Com-A&F/B.Com-LSCM/B.Com-TTM/B.Voc(A&T)/B.Voc(RM) Courses held on 8<sup>th</sup> and 9<sup>th</sup> August 2023 from 11:00 AM onwards, in the Department of Commerce, PK Block, Bengaluru City University, Bengaluru.

The board members had prepared the draft syllabus for the  $5<sup>th</sup>$  and  $6<sup>th</sup>$  semesters of the above mentioned courses and presented in the meeting. After elaborate discussions and deliberations, the draft syllabus was modified as per the suggestions of the board members and finalised.

Further, the board authorised the Chairperson to make the necessary changes, if required.

#### **MEMBERS PRESENT:**

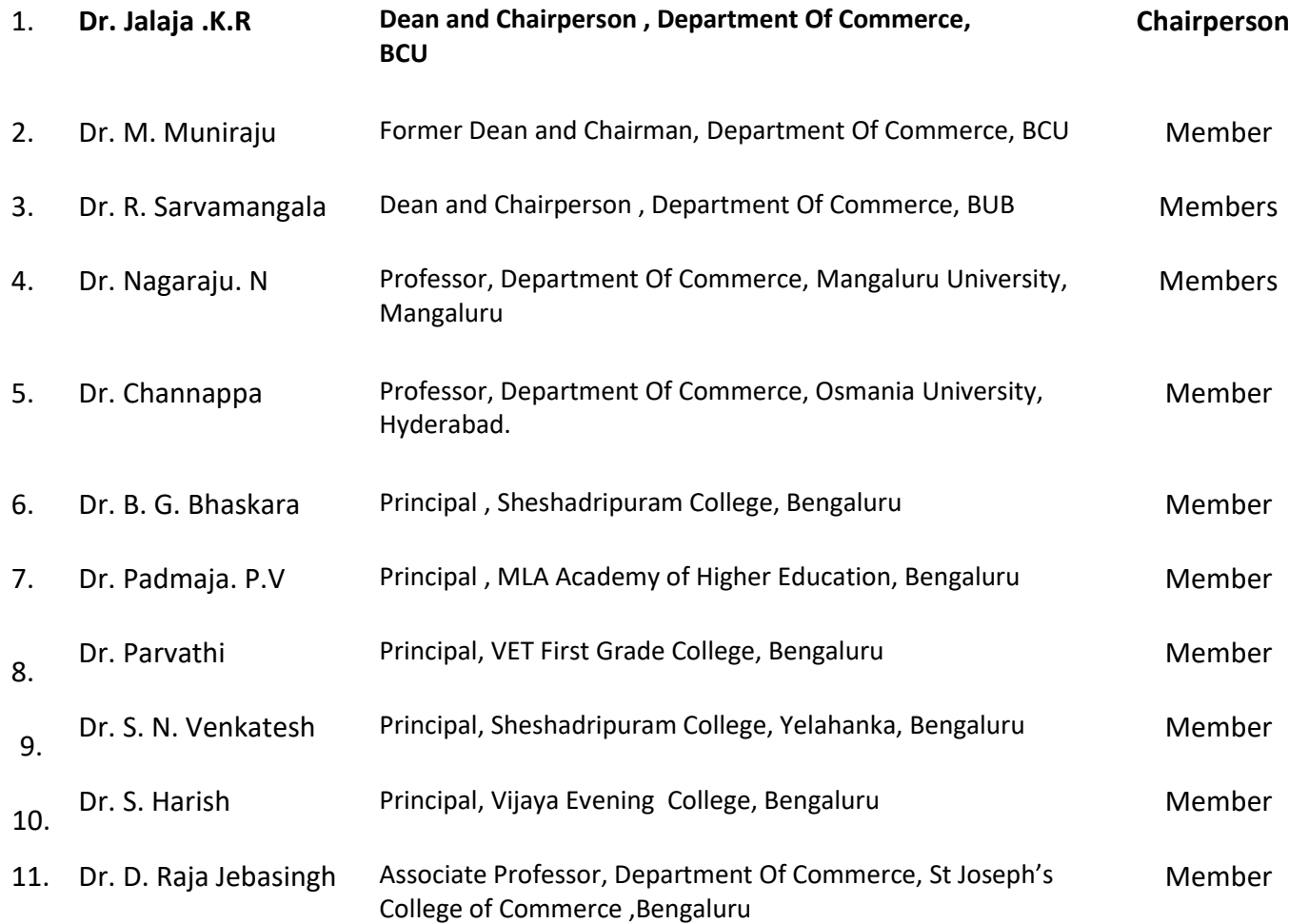

#### **CO-OPTED MEMBERS:**

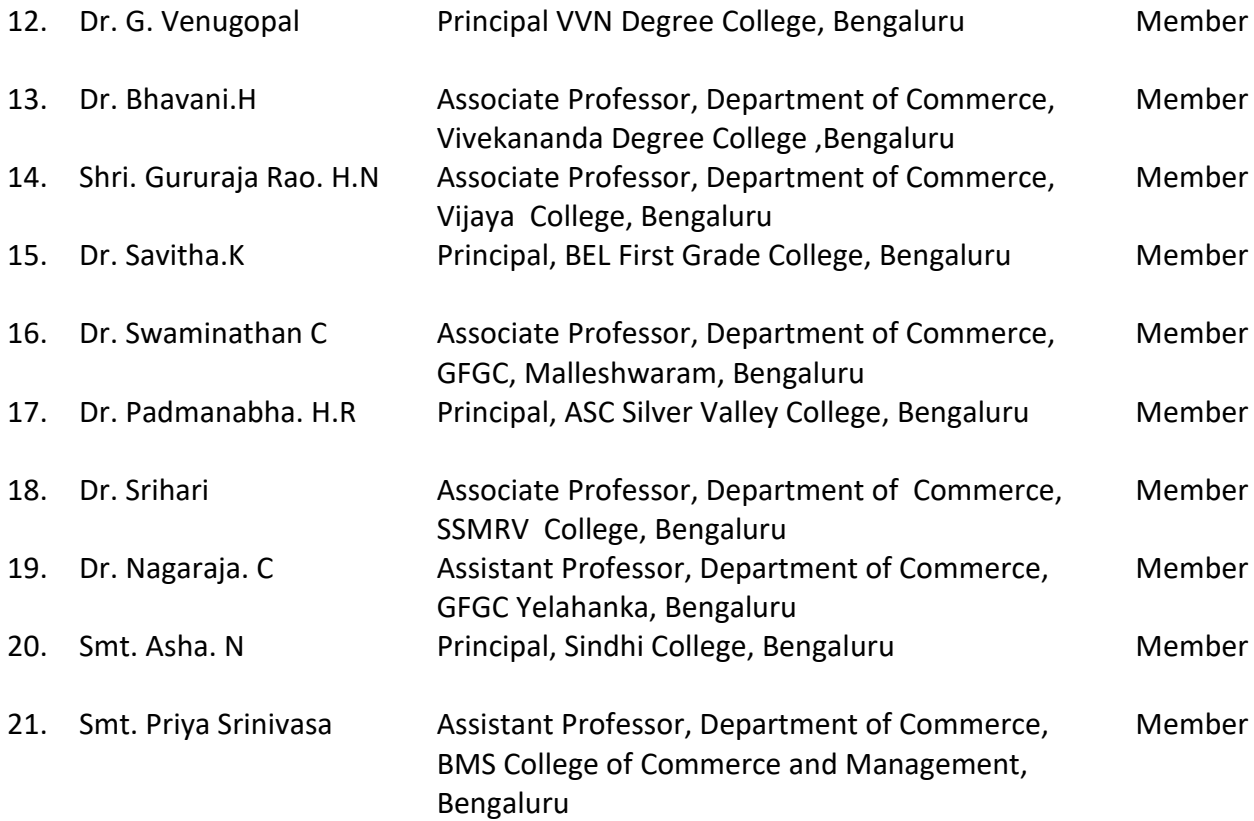

Dr. JALAJA. K.R. M.COM., MBA., Ph.D<br>Dean & Chairperson<br>Department of Commerce<br> **Chairperson-BOS(UG)** 

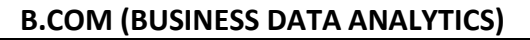

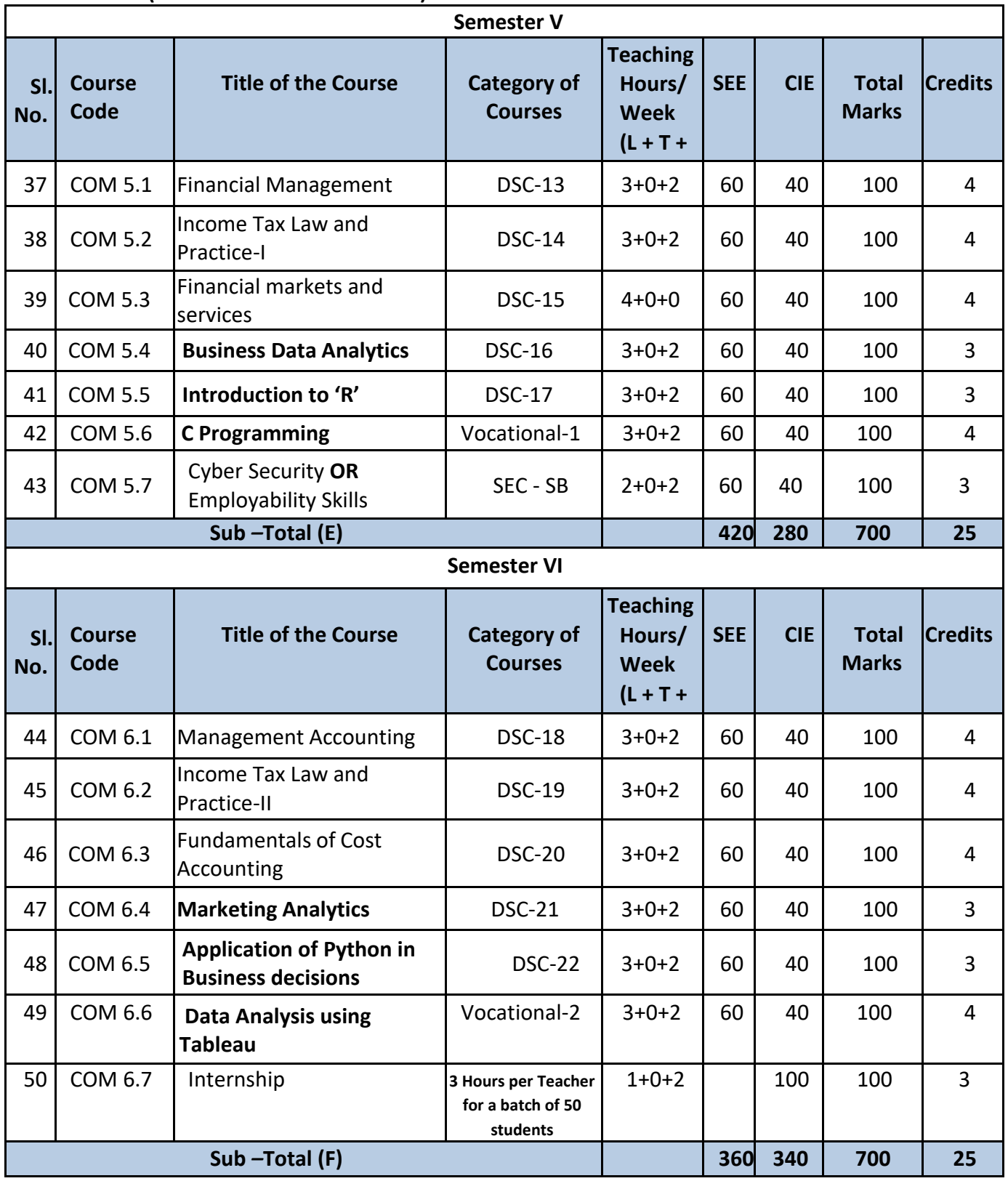

**Note:** The students shall undergo 4 weeks of internship programme in any business organization ( Tiny, small, medium or large scale) immediately after completion of the 4<sup>th</sup> Semester Examination but 45 Days before the end of 6<sup>th</sup> Semester classes and shall submit internship report to the College. Colleges shall submit internship report marks along with  $6^{th}$  Semester Internal Assessment marks.

- Marks allotted for Internship (100) shall be split into 60 marks for report and 40 marks for Viva-voce. Evaluation of report and conduct of Viva- voce shall be at the institutional level.
- 01 hour of Internship class shall be taken in the classroom for explaining and guiding on internship and 02 hours of Practical class shall be used to monitor the Internship Course.

### **Name of the Program: Bachelor of Commerce (Data Analytics) Course Code: B.Com. BDA .5.1**

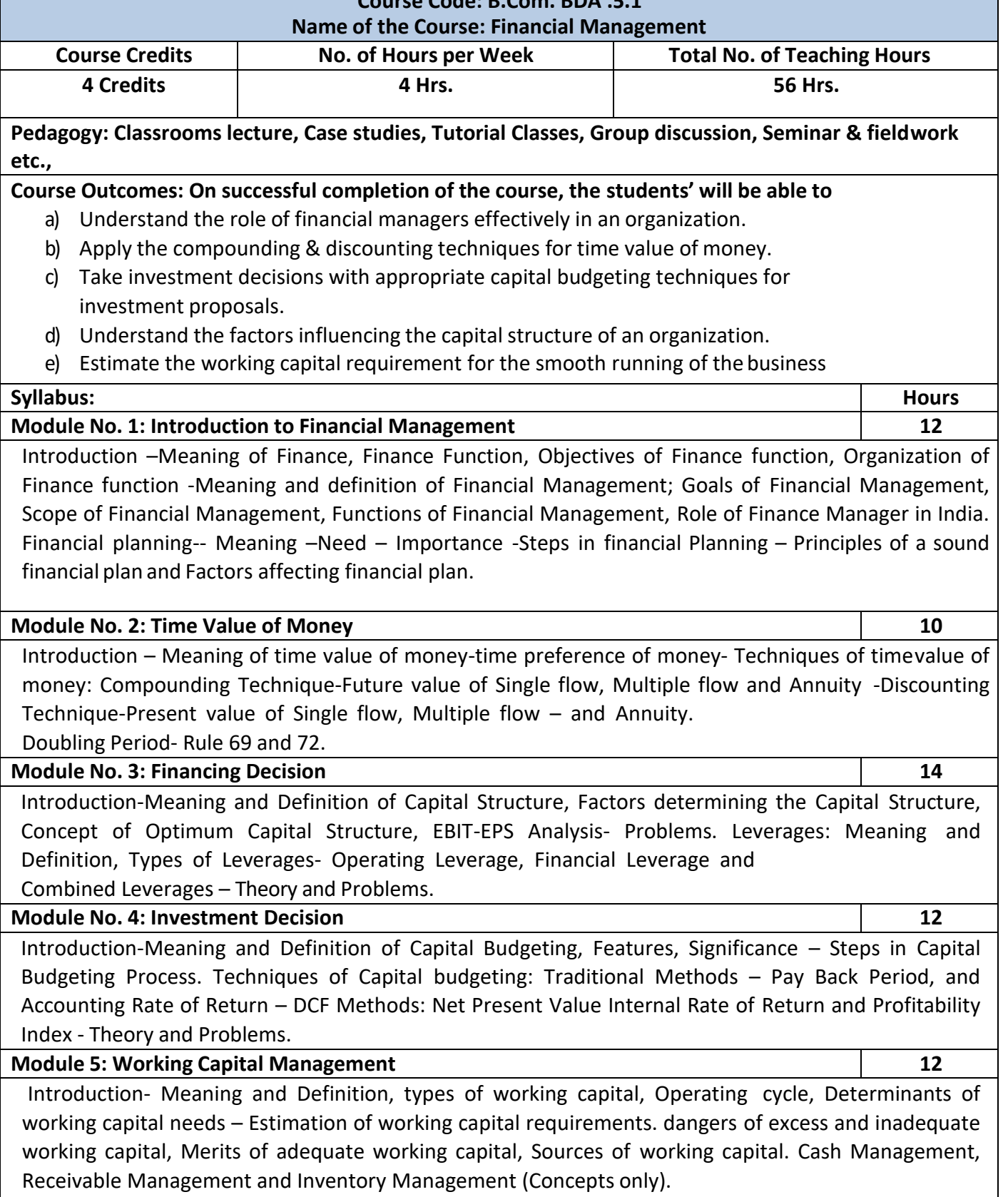

- 1. Prepare the list of Functions of Finance Manager.
- 2. As a finance manager of a company, design an appropriate Capital Structure.
- 3. Evaluate a capital investment proposal by using NPV method with imaginary figures.
- 4. Calculate EBIT and EPS with imaginary figures.
- 5. Calculate PBP with imaginary figures of Uneven Cash inflow for three years.

- IM Pandey, Financial management, Vikas publications, New Delhi.
- Abrish Guptha, Financial management, Pearson.
- Khan & Jain, Basic Financial Management, TMH, New Delhi.
- S N Maheshwari, Principles of Financial Management, Sulthan Chand & Sons, New Delhi.
- Chandra & Chandra D Bose, Fundamentals of Financial Management, PHI, New Delhi.
- Ravi M Kishore, Financial Management, Taxman Publications
- Prasanna Chandra, Financial Management, Theory and Practice, Tata McGraw Hill

## **Name of the Program: Bachelor of Commerce (Data Analytics) Course Code: B.Com. BDA .5.2 Name of the Course: Income Tax Law and Practice – I Course Credits No. of Hours per Week Total No. of Teaching Hours 4 Credits 4 Hrs. 56 Hrs. Pedagogy: Classrooms lecture, Case studies, Tutorial classes, Group discussions, Seminar & fieldwork Course Outcomes: On successful completion of the course, the students will be able to**

a) Understand the basic concepts of Income Tax as per Income Tax Act 1961.

**etc.,**

- b) Understand the provisions for determining the residential status of an Individual.
- c) Comprehend the meaning of Salary, Perquisites, allowances and Profit in lieu of salary, and various retirement benefits.
- d) Compute the income of house property for different categories of house property.
- e) Comprehend the assessment procedure and to know the power of income tax authorities.

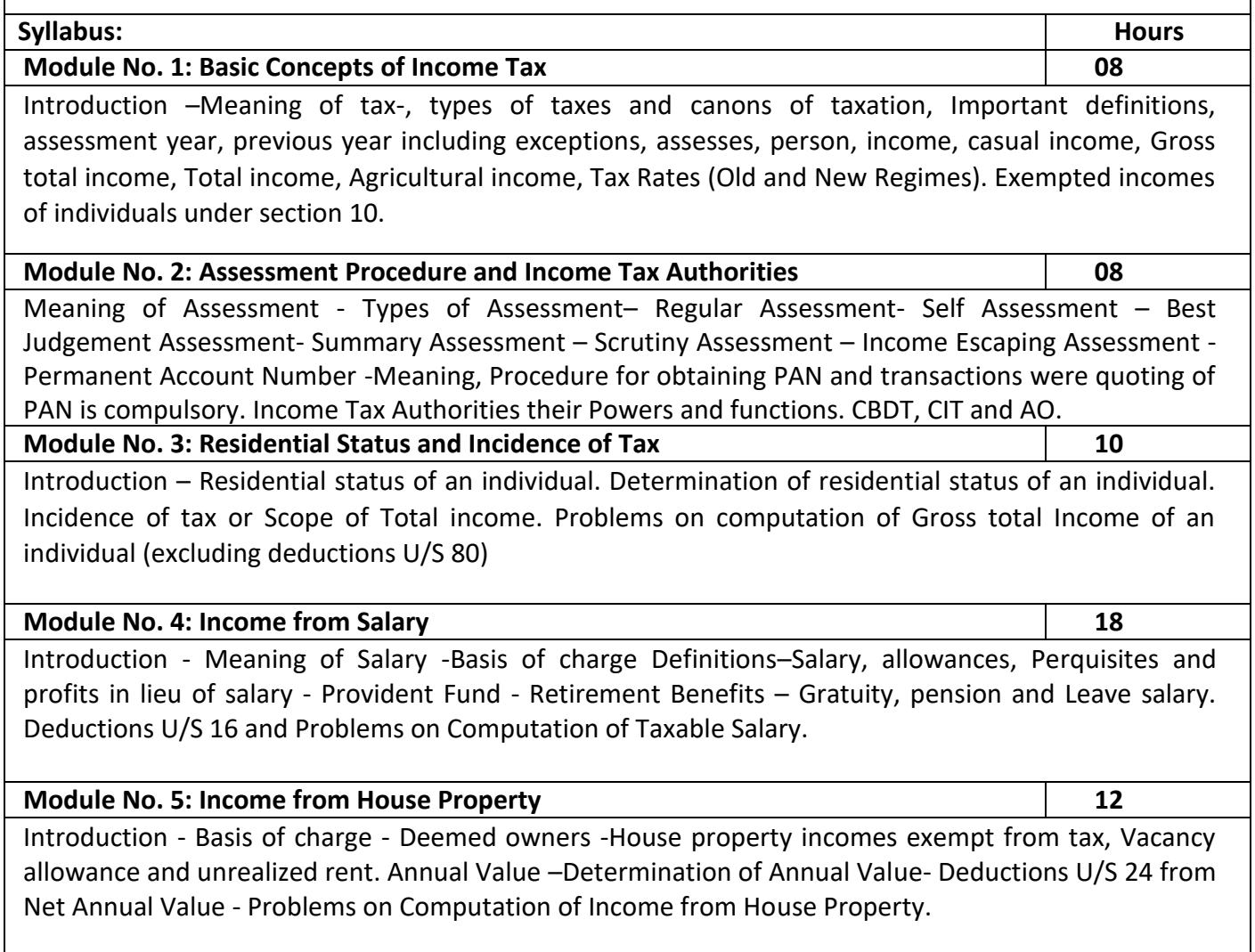

- **1.** Prepare slab rates chart for different Individual assesses (Old Regime).
- **2.** List out any 6 Incomes exempt from tax under section 10 of an Individual.
- **3.** Draw an organization chart of Income Tax Authorities.
- **4.** Prepare the chart of perquisites received by an employee in an organization.
- **5.** Prepare the chart of Computation of Income under House Property.

- Mehrotra H.C and T.S. Goyal, Direct taxes, Sahithya Bhavan Publication, Agra.
- Vinod K. Singhania, Direct Taxes, Taxman Publication Private Ltd, New Delhi.
- Gaur and Narang, Law and practice of Income Tax, Kalyani Publications, Ludhiana.
- Bhagawathi Prasad, Direct Taxes.

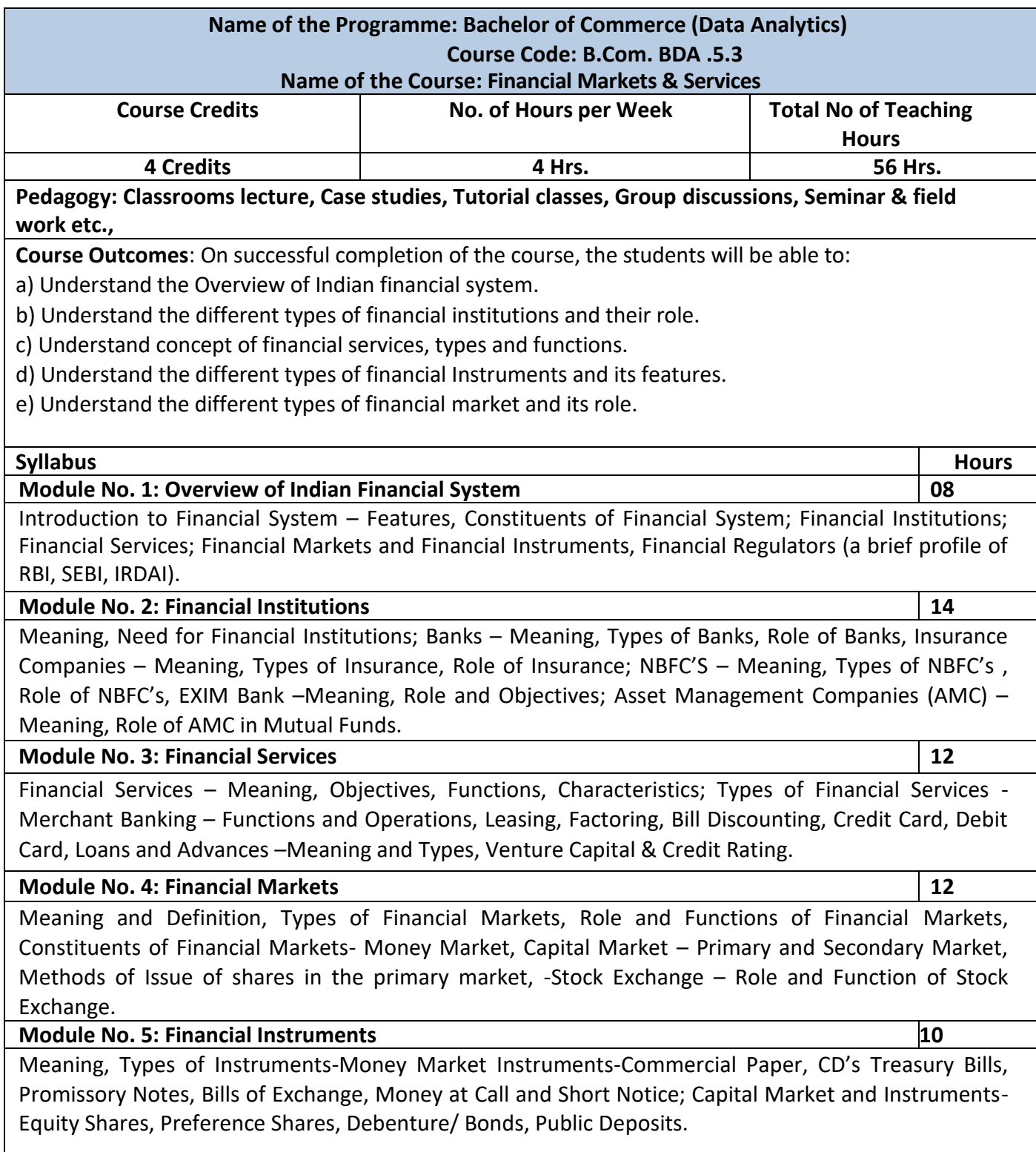

- 1. Prepare a List of Private Banks in India
- 2. Draft a specimen of Bills of Exchange with imaginary content
- 3. Prepare a List of Fund Based and Fee-Based Financial Services.
- 4. Draft a Chart of the Financial Market

- L.M. Bhole, Financial Institutions & Markets, McGraw Hill
- Khan, M.Y, Indian Financial System, McGraw Hill
- Sharma, Meera, Management of Financial Institutions, Eastern Economy Edition
- Bhole and Mahakud, Financial Institutions and Markets Structure, Growth and Innovations, McGraw Hill
- Guruswamy, S., Financial Services and System, McGraw Hill
- Edminister. R.O, Financial Institutions, Markets & Management, McGraw Hill
- Khan. M.Y, Indian Financial System, Vikas Pub. House
- H.R Machiraju, Indian Financial System, Vikas Pub. House
- E.Gorden & K. Nataraj, Financial Markets and Services, HPH

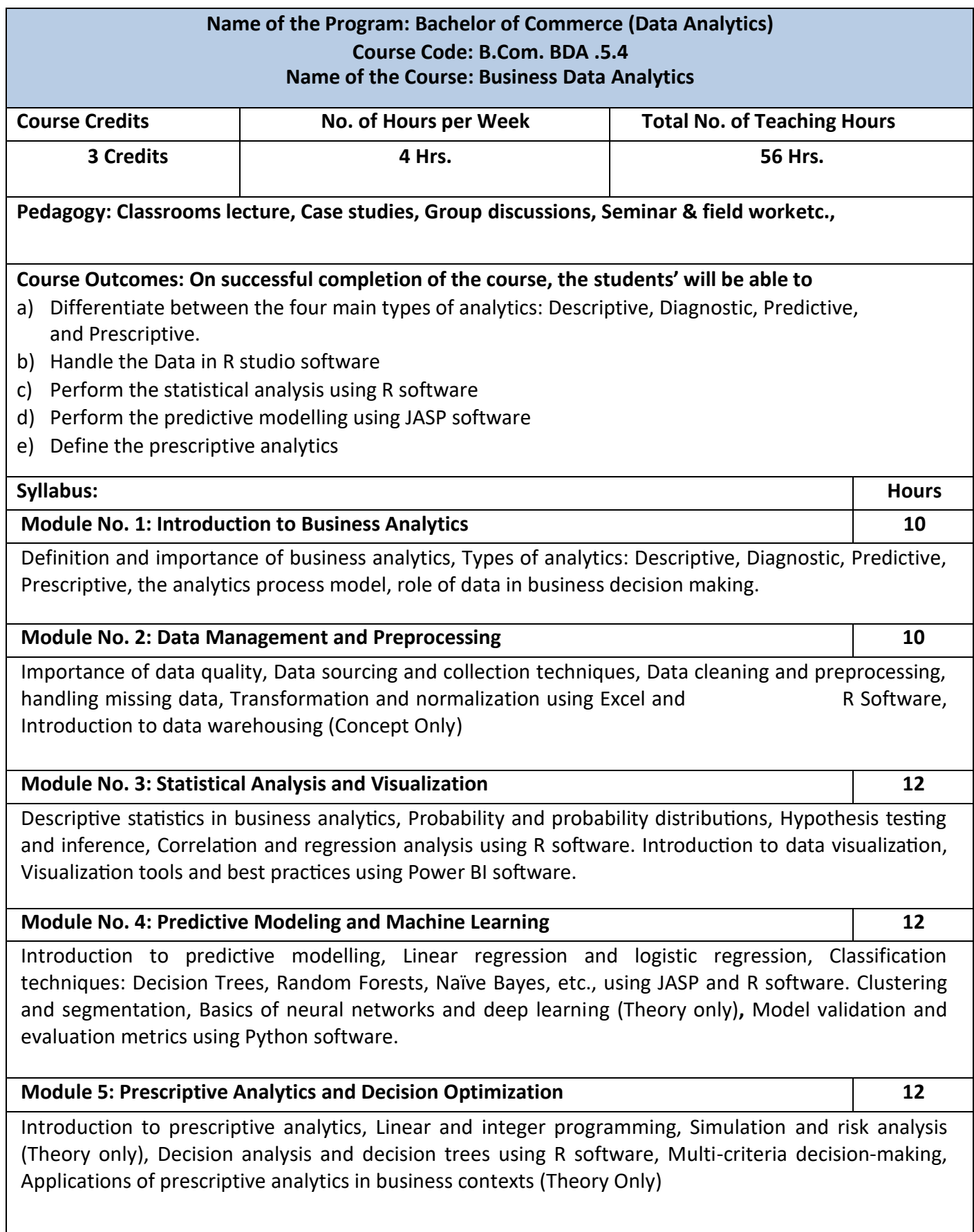

- 1. Write the different types of analytics
- 2. Write the steps in data cleaning using Excel and R
- 3. Write the different types of charts available in Power BI
- 4. Differentiate between Neural Network and Deep Learning
- 5. Write the codes for Decision tree in R studio

- Data Science for Business" by Foster Provost and Tom Fawcett
- Data Wrangling with Python" by Jacqueline Kazil and Katharine Jarmul
- Business Analytics: Data Analysis & Decision Making" by S. Christian Albright and Wayne L. Winston
- Spreadsheet Modeling and Decision Analysis" by Cliff Ragsdale
- Practical Statistics for Data Scientists" by Peter Bruce and Andrew Bruce
- Storytelling with Data" by Cole Nussbaumer Knaflic
- Pattern Recognition and Machine Learning" by Christopher M. Bishop
- An Introduction to Statistical Learning" by Gareth James, Daniela Witten, Trevor Hastie, and Robert Tibshirani

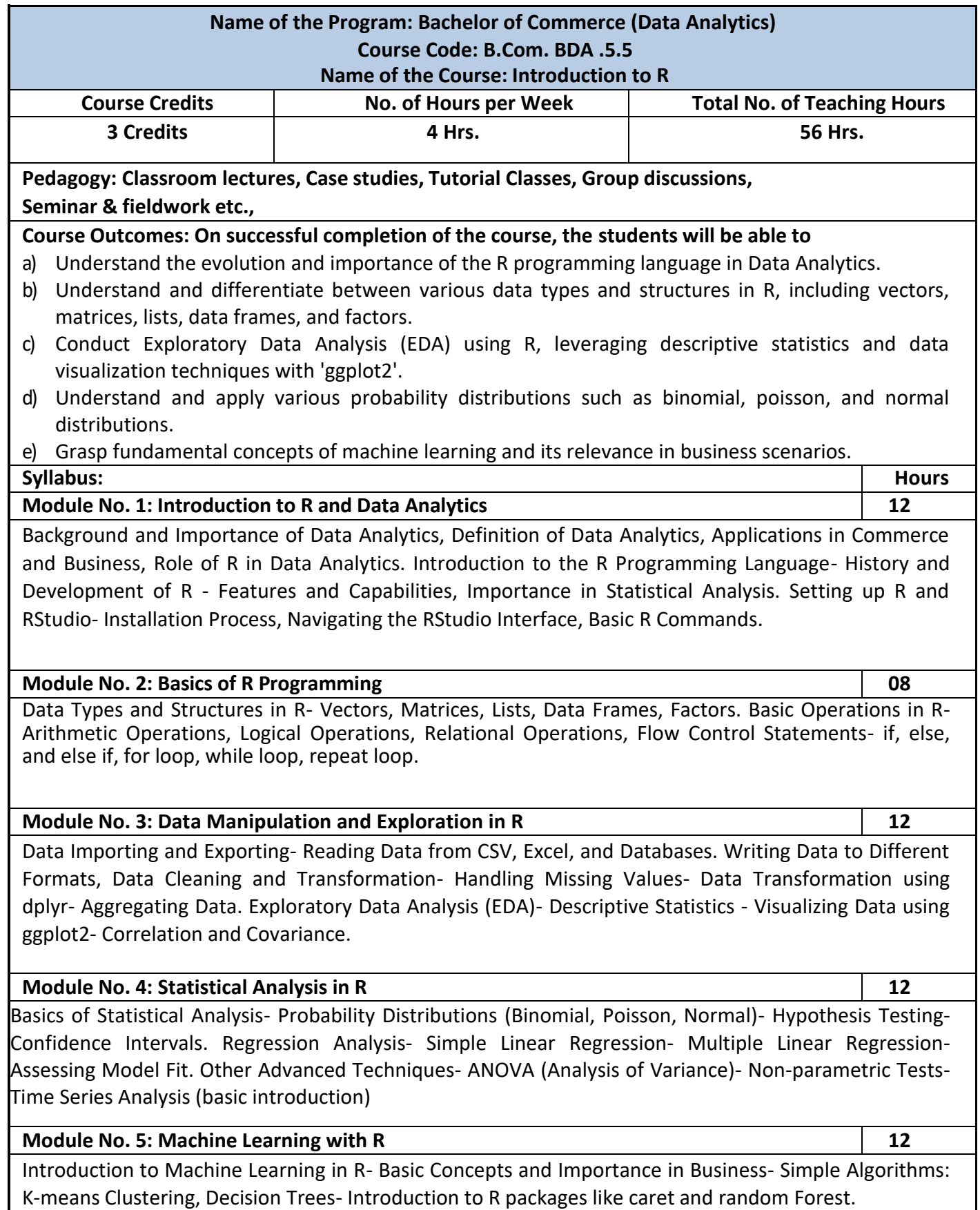

- 1. Write the steps for the Installation of R studio programs.
- 2. Write the basics codes for Data frame, Logical operation, relational operational with imaginary data.
- 3. Write the steps for data cleaning and data transformation using excel.
- 4. Write the difference between the simple regression and multiple regression.
- 5. Write the importance of machine learning in business

- "R for Data Science" by Hadley Wickham & Garrett Grolemund
- "Data Science for Business" by Foster Provost and Tom Fawcett
- "The Art of R Programming" by Norman Matloff
- "R in Action" by Robert Kabacoff
- "Data Wrangling with R" by Bradley Boehmke
- "Practical Statistics for Data Scientists" by Peter Bruce & Andrew Bruce
- "Statistical Analysis with R For Dummies" by Joseph Schmuller
- "Machine Learning with R" by Brett Lantz
- "Introduction to Statistical Learning" by Gareth James, Daniela Witten, Trevor Hastie, and Robert Tibshirani

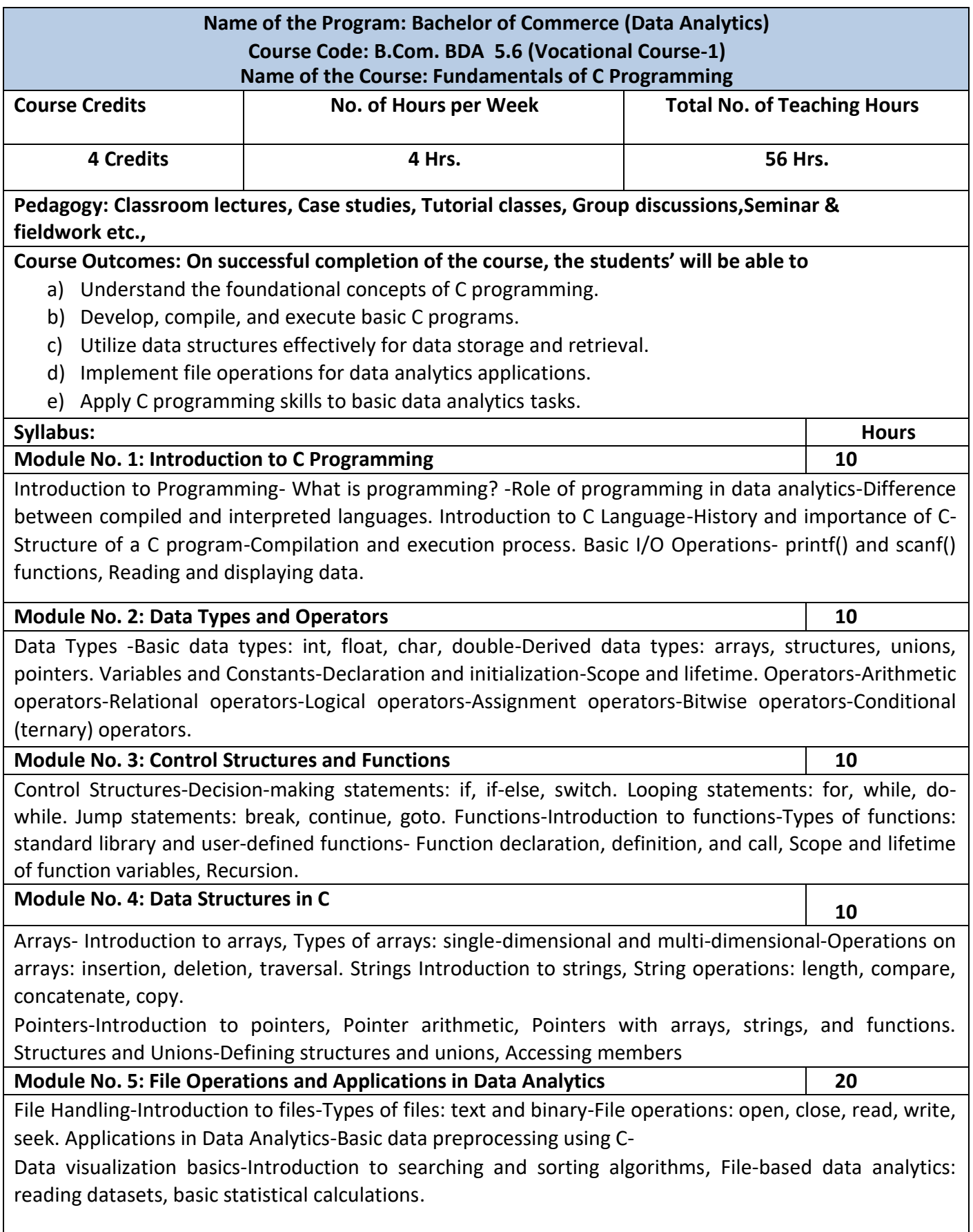

- 1. Write the basic data types
- 2. Explain the various types of functions in C programme
- 3. List out the different types of arrays
- 4. Write a note on the searching and sorting algorithm
- 5. Explain string operations

- "The C Programming Language" by Brian W. Kernighan and Dennis M. Ritchie
- "C: The Complete Reference" by Herbert Schildt
- "Data Analysis with C" by Tony Fischetti
- "Operating System Concepts" by Abraham Silberschatz, Peter B. Galvin, and Greg Gagne
- "Introduction to Information Systems: Supporting and Transforming Business" by R. Kelly Rainer & Brad Prince
- "Database System Concepts" by Abraham Silberschatz, Henry F. Korth, and S. Sudarshan
- "C Programming Absolute Beginner's Guide (3rd Edition)" by Greg Perry and Dean Miller
- "Programming in ANSI C" by E. Balagurusamy
- "C Programming for the Absolute Beginner" by Michael Vine
- "Pointers in C: A Hands on Approach" by Hrishikesh Dewan & Naveen Toppo.

## **SEMESTER VI**

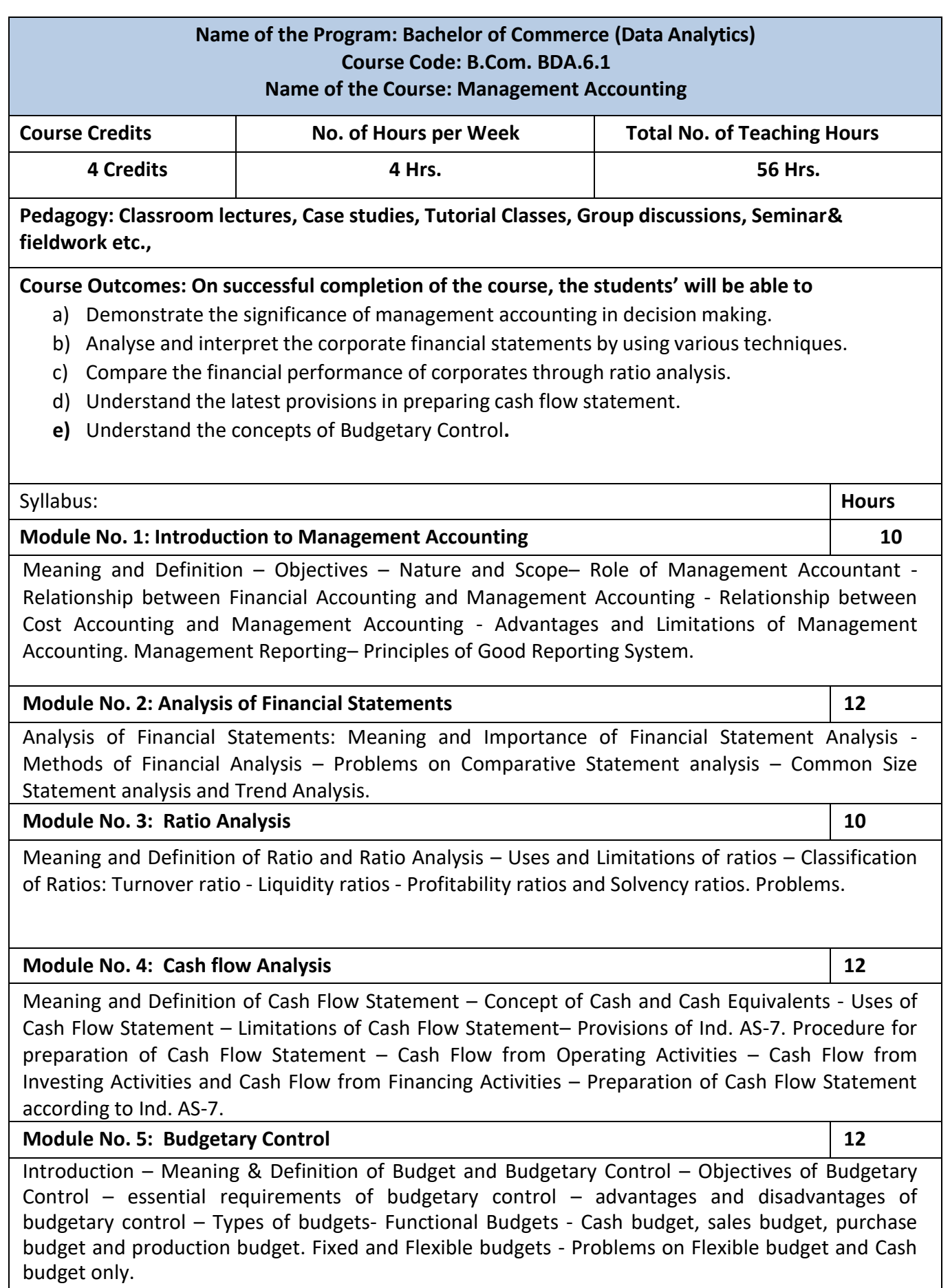

- 1. Prepare with imaginary figures a Flexible or Cash budget.
- 2. Prepare with imaginary figures comparative statement and analyse the financial position.
- 3. Prepare with imaginary figures statements of any one corporate entity, analyse the same by using ratio analysis.
- 4. Prepare with imaginary figures cash flow statement
- 5. Prepare a Trend analysis statement for three years with imaginary figures.

- Charles T. Horngren, Gary L. Sundem, Dave Burgstahler, Jeff O. Schatzberg, Introductionto Management Accounting, Pearson Education.
- Khan, M.Y. and Jain, P.K. Management Accounting. McGraw Hill Education.
- Arora, M.N. Management Accounting, Vikas Publishing House, New Delhi
- Maheshwari, S.N. and S.N. Mittal, Management Accounting. Shree Mahavir Book Depot,New Delhi.

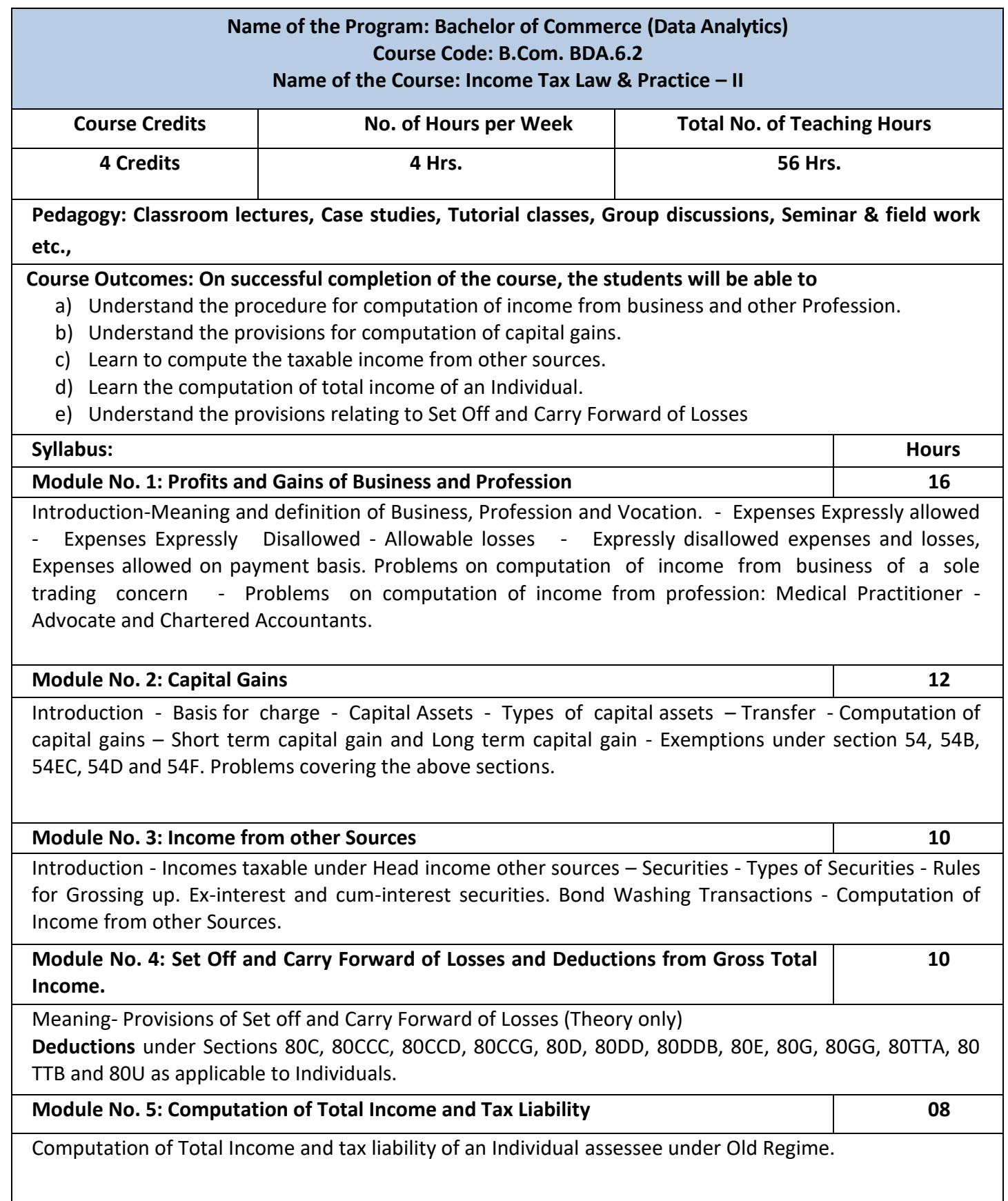

- 1. Mention the procedure involved in the computation of income from profession.
- 2. List out the different types of capital assets and identify the procedure involved inthe computation of tax for the same.
- 3. List out the steps involved in the computation of income tax from other sources and critically examine the same.
- 4. List any 6 deductions available under section 80
- **5.** Prepare a format for computation of taxable income and tax liability of an individual assessee

- Mehrotra H.C and T.S.Goyal, Direct taxes, Sahithya Bhavan Publication,Agra.
- Vinod K. Singhania, Direct Taxes, Taxman Publication Private Ltd, NewDelhi
- Gaur and Narang, Law and practice of Income Tax, Kalyani Publication, Ludhiana.
- Bhagawathi Prasad, Direct Taxes.

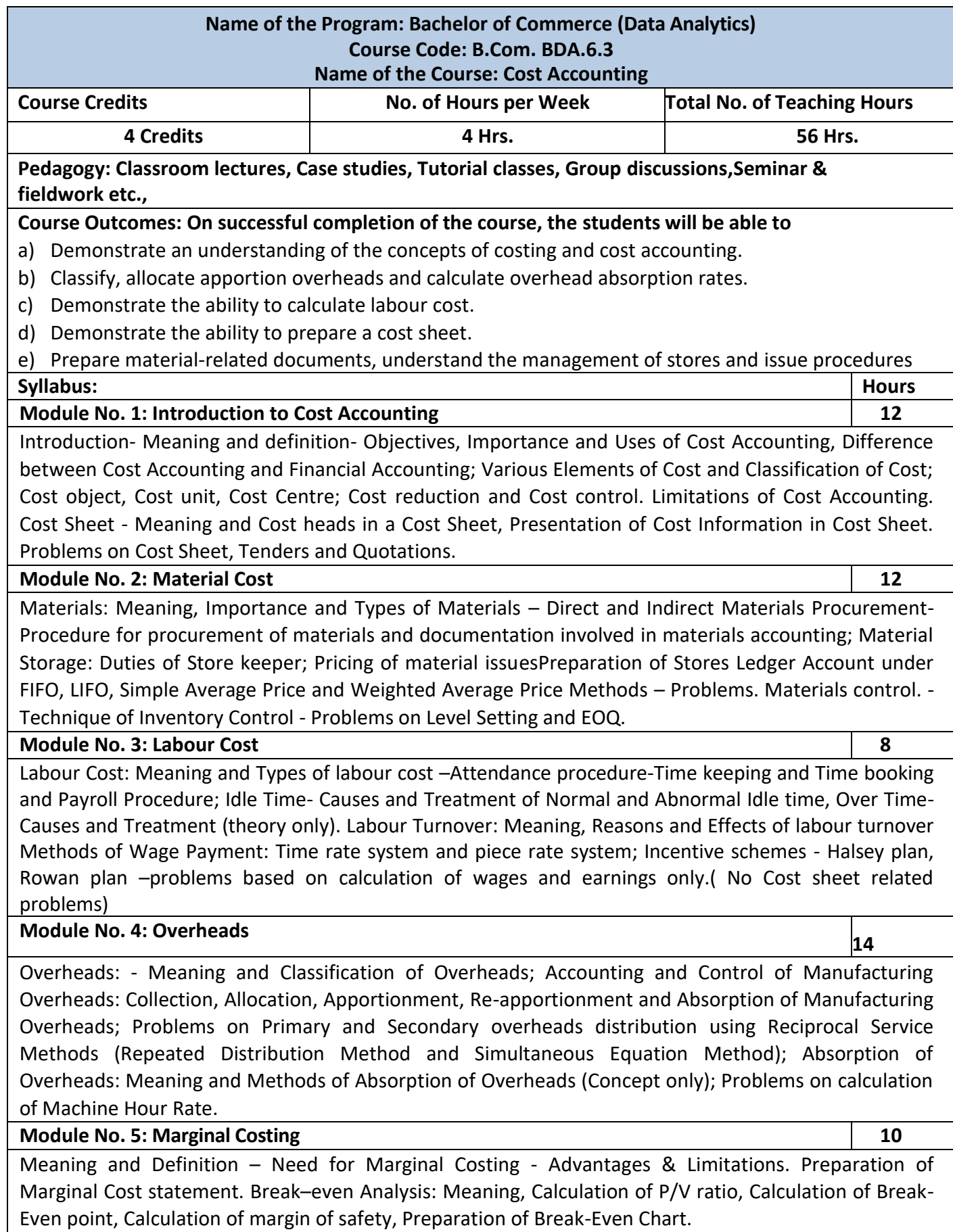

- 1. Mention the causes of labour turnover in manufacturing organisations.
- 2. Name any five documents used for material accounting
- 3. Prepare a dummy Payroll with imaginary figures.
- 4. List out the various overhead items under Factory, administrative, Selling &

distribution overheads (six items each).

5. Prepare a cost sheet with imaginary figures.

- Jain, S.P. and K.L. Narang. Cost Accounting: Principles and Methods. Kalyani Publishers
- Arora, M.N. Cost Accounting Principles and Practice, Vikas Publishing House, New Delhi.
- Maheshwari, S.N. and S.N. Mittal. Cost Accounting: Theory and Problems. Shri Mahavir Book Depot, New Delhi.
- Iyengar, S.P. Cost Accounting, Sultan Chand & Sons
- Charles T. Horngren, Srikant M. Datar, Madhav V. Rajan, Cost Accounting: A Managerial Emphasis, Pearson Education.
- Jawahar Lal, Cost Accounting., McGraw Hill Education
- Madegowda J, Cost Accounting, HPH.
- Rajiv Goel, Cost Accounting, International Book House

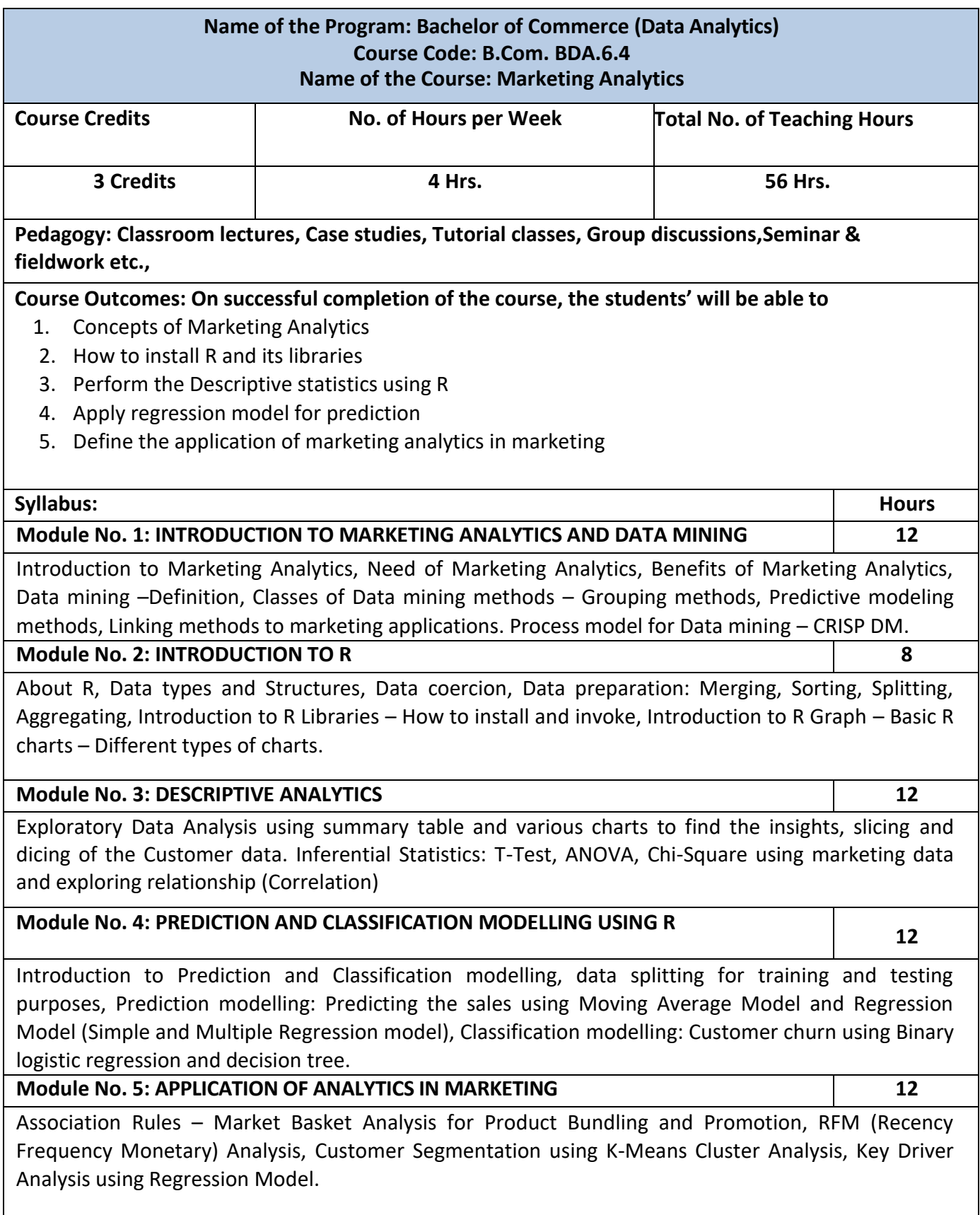

- 1. Write the process for Data Mining
- 2. Write the steps for installing R software and libraries
- 3. Explain the difference between t-test and ANOVA
- 4. Write the steps in applying binary logistics regression using R studio
- 5. Explain the Key Driver Analysis using the Regression Model.

- Marketing Analytics: Data-Driven Techniques with Microsoft<sup>®</sup> Excel® Published by John Wiley & Sons, Inc
- Marketing Data Science, Thomas W. Miller Published by Pearson
- Marketing Metrics, Neil T Bendle, Paul W. Farris, Phillip E. Pfeifer published by Pearson
- Marketing Analytics, Mike Grigsby published by Kogan Page

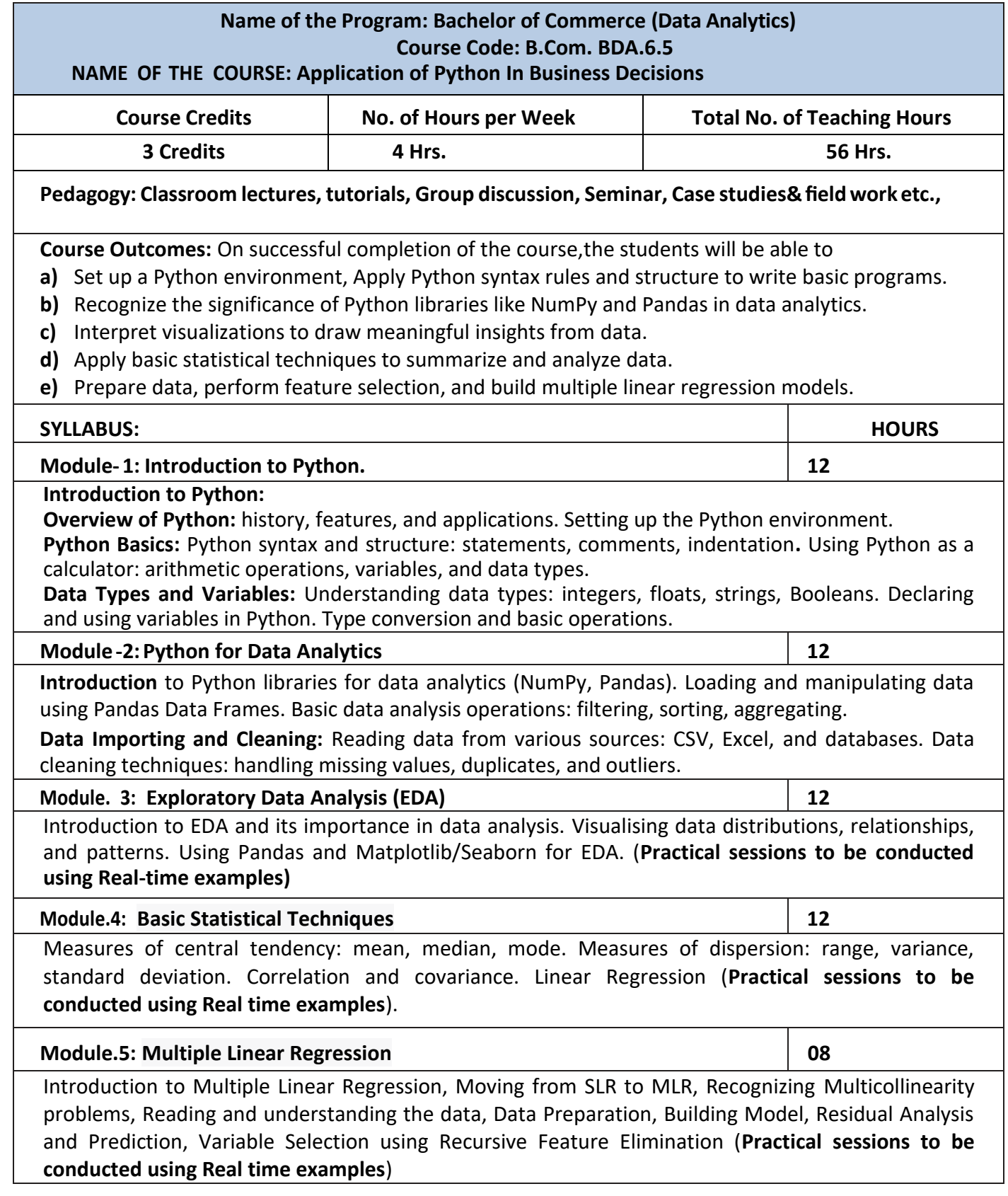

 Apply Python programming and data analysis skills to analyze a dataset predict the model using Multiple Linear Regression. The steps you should follow are as follows.

### *(Practical record book to be used)*

- 1.Data Preparation
- 2. Data Exploration and Cleaning
- 3.Exploratory Data Analysis
- 4.Descriptive Statistics
- 5.Multiple Linear Regression

6.Model Evaluation and Prediction

- Gowrishankar S and Veena A Introduction to Python Programming CRC Press
- Paul Barry- 'Head-First Python' 2nd edition
- Zed A. Shaw 'Learn Python the Hard Way' 3rd edition
- Dr. R. Nageswara Rao 'Core Python Programming' 2nd (Kindle Edition)(2018), Dreamtech Press.
- U. Dinesh Kumar Manaranjan Pradhan ' Machine Learning using Python' (2019), Wiley
- Yashavant Kanetkar, Adithya Kanetkar 'Let Us Python' (2019) BPB Publication
- Allen Downey & Jeffrey Elkner 'Learning with Python' (2015) Dreamtech Press
- Luca Massaron John Paul Mueller 'Python for Data Science' (2019) Dummies

### **Name of the Program: Bachelor of Commerce (Data Analytics) Course Code: B.Com. BDA.6.6 (Vocational Course) Name of the Course: Data Analysis using Tableau**

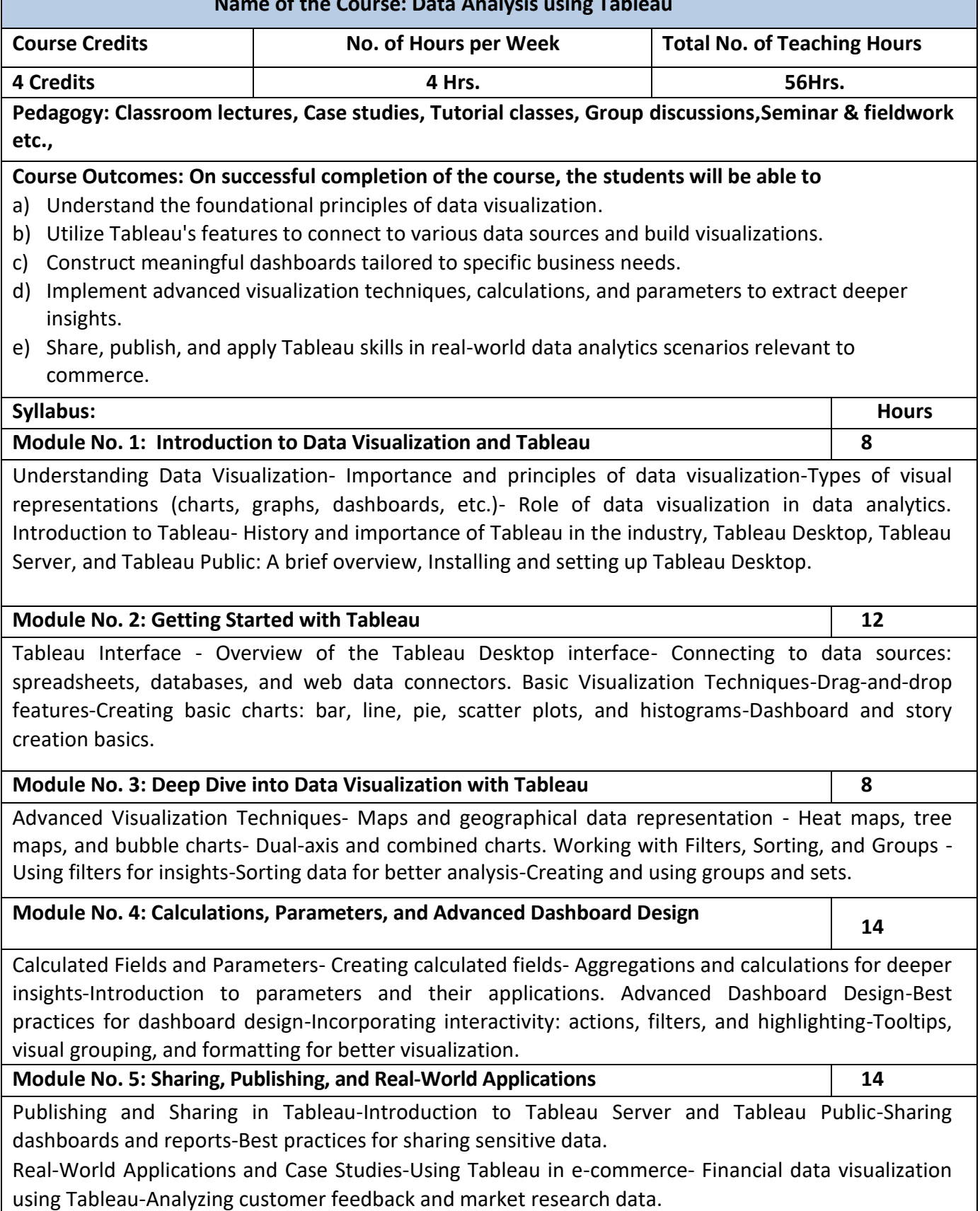

- 1. Write the Role of data visulazation in analytics
- 2. Write the different types of charts available in Tableau
- 3. Write the steps for performing filter and sorting using tableau
- 4. Write the steps in performing dashboard using tableau
- 5. Steps in analysing customer feedback and market research data.

- "Tableau Your Data! Fast and Easy Visual Analysis with Tableau Software" by Daniel G. Murray
- "Tableau 10 Business Intelligence Cookbook" by Donabel Santos
- Tableau Official Documentation and Tutorials